카카오톡 개별채널을 이용하는 가맹점에서 친구를 맺은 회원에게 이미지, 링크 등을 카카오톡 메시지로 발송하는 서비스

o  $\bullet$ 

## **CONTENTS**

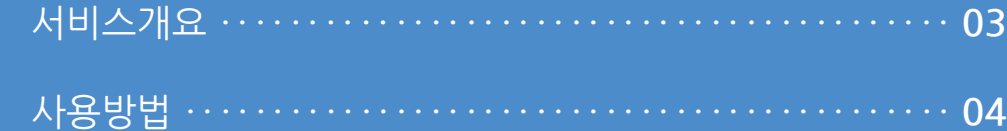

**1. 서비스개요**

**정 의** 서비스개요 **이동경로**

가맹점에서 친구를 맺은 회원에게 이미지, 링크 등을 카카오톡 메시지로 발송하는 서비스 입니다.

※ 해당 기능은 유료서비스 입니다.

#### **1. 서비스개요**

발송 지원 범위 **1**

- 가맹점은 카카오톡 채널톡에 가입이 되어있어야 하며, 회원과 가맹점은 친구를 맺어야만 이 친구톡 메시지를 발송할 수 있습니다.

\* 카카오톡 미 사용 시 문자메시지로 전송됩니다.

ர்நப

사용자 매뉴얼

(광고) IMU테스트채널 안녕하세요. 아임유 입니다. 친구톡 기능이 오픈 되어 안내 드립니 E<sub>b</sub> 이번에 출시 예정인 "UP오더" 도 기대 해주세요. 더욱 노력하는 아임유가 되겠습니다. 감사합니다. P<sub>2C</sub> 매뉴얼 오전 9:06

수신거부: 홈 > 채널 차단

#### **2. 사용방법**

사용자 매뉴얼

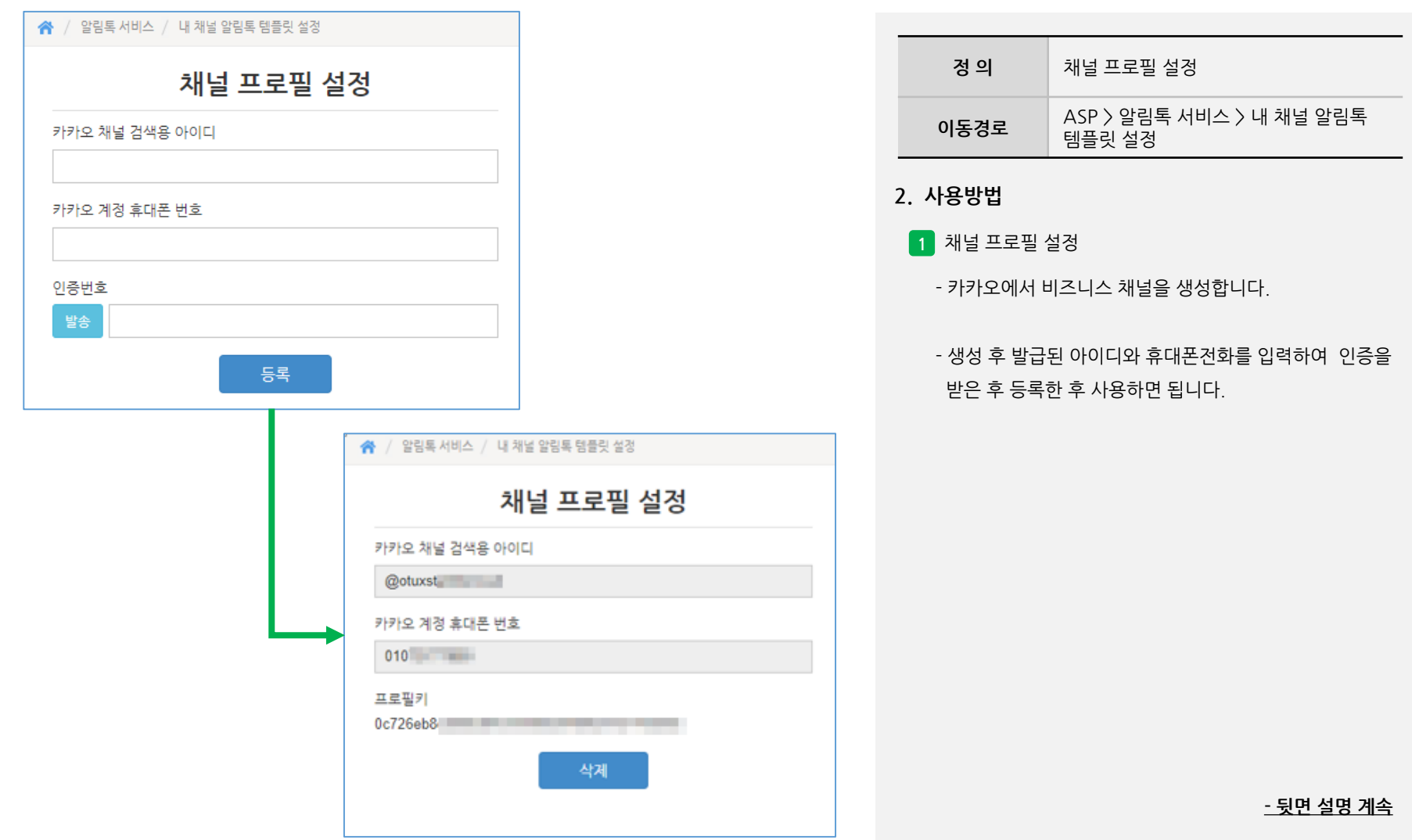

**Imu** 

#### **2. 사용방법**

사용자 매뉴얼

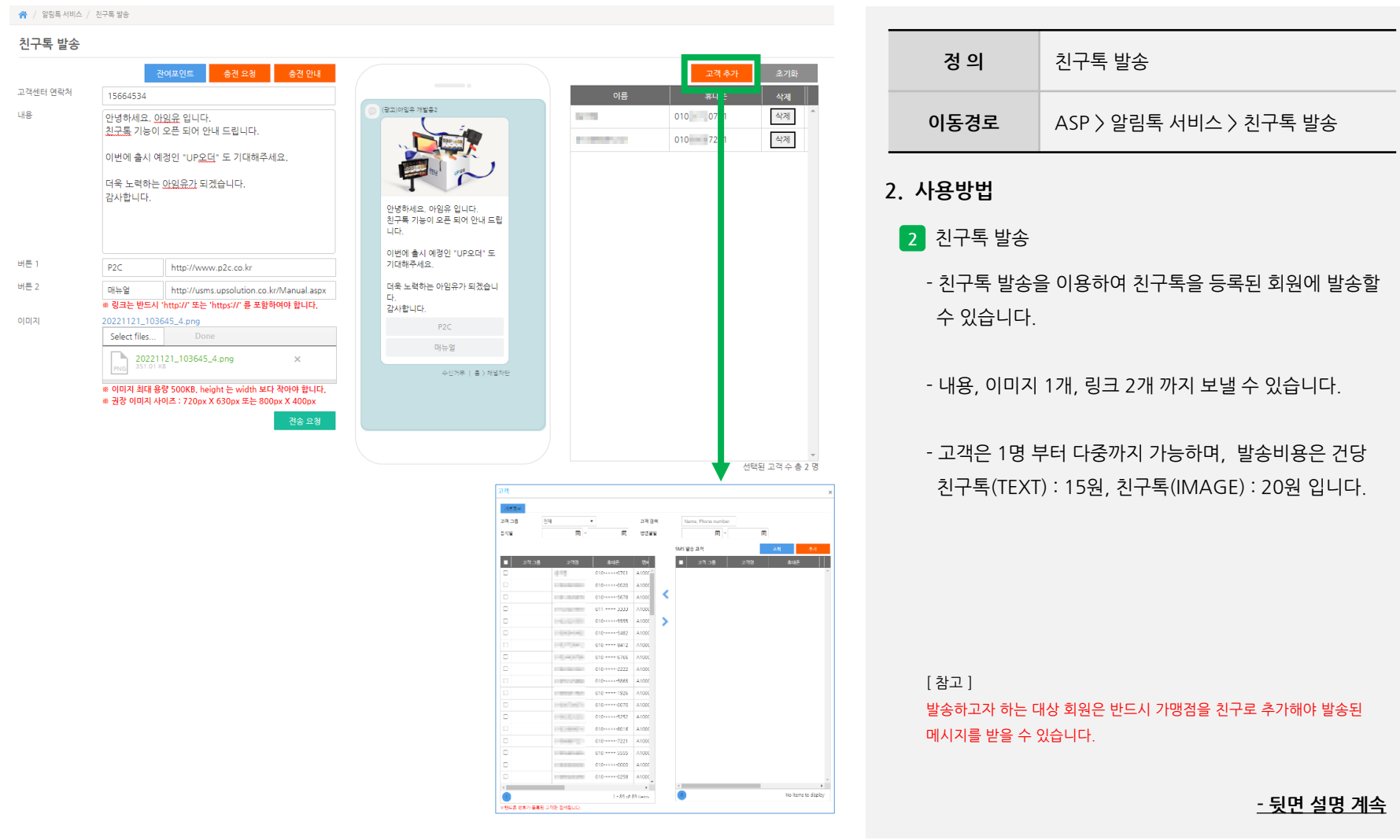

**Imu** 

### **2. 사용방법**

사용자 매뉴얼

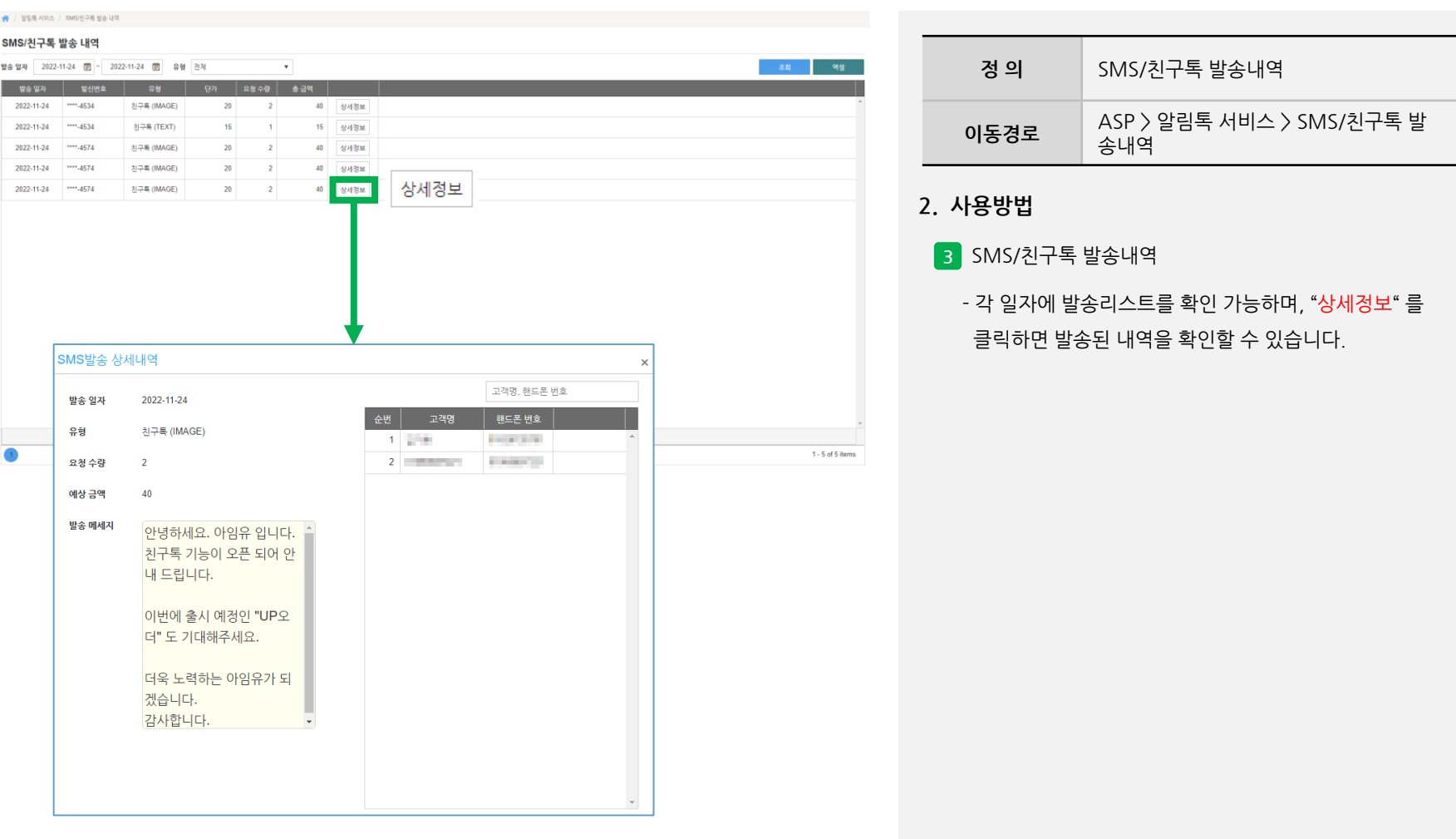